## Mr. Salcedo's Technology Class Tentative Outline for the Year (2018-2019)

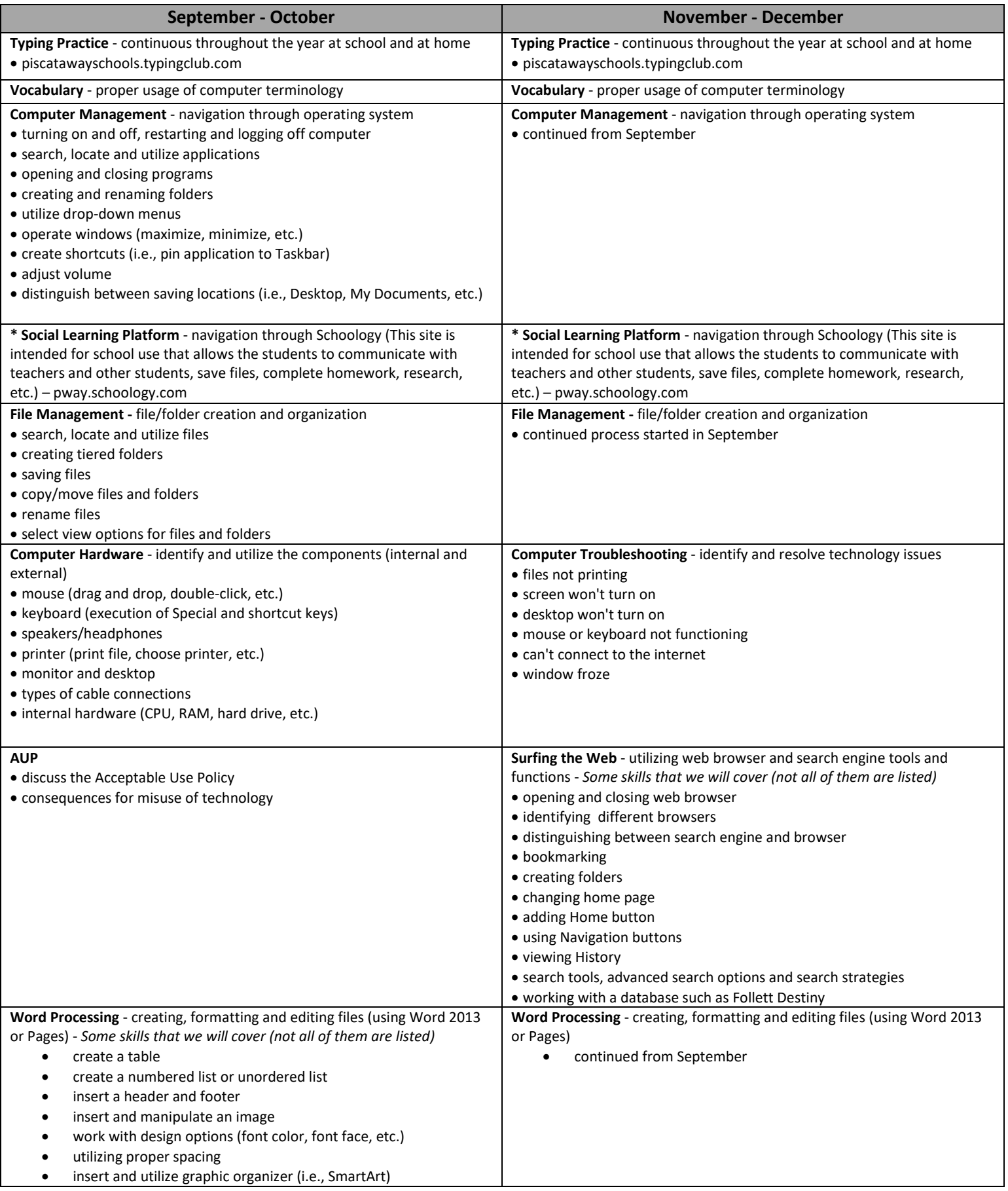

**CONTINUED ON THE BACK**

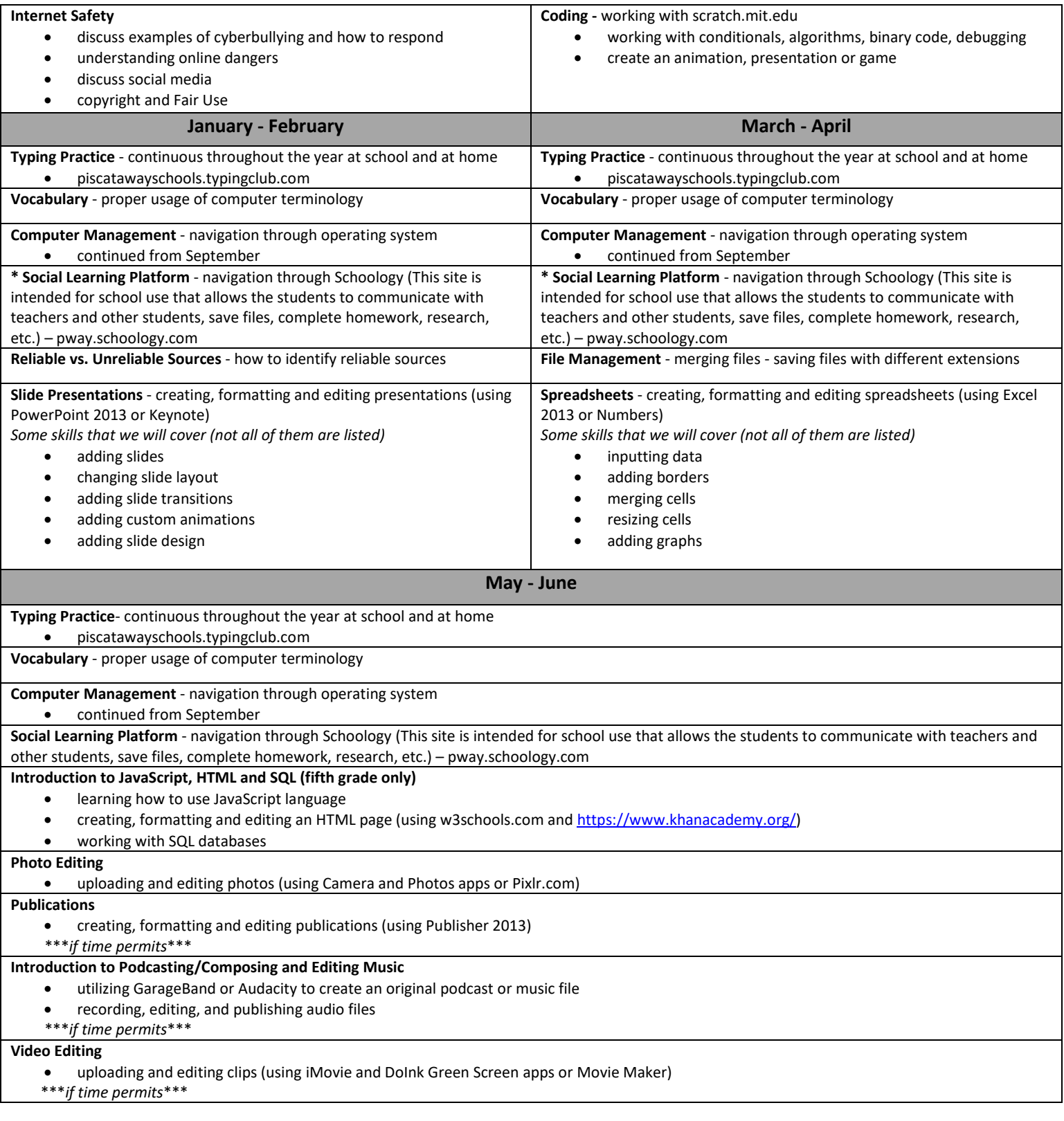

## **Please have your child practice typing using piscatawayschools.typingclub.com.**

## **My Classroom Website Address**

- http://king.piscatawayschools.org/staff\_websites/salcedo\_\_edwin\_

- Please review the "Classroom Quick Links" and "Technology Notes and Tips"

## **Contact Information**

- E-mail: esalcedo@pway.org

- Phone: 732-699-1563 ext. 5409